### **FUN3D v14.0 Trainii Thermochemical Nonequilibrium**

Gabriel Nastac gabriel.c.nastac@nasa.go **Computational AeroSciences B NASA Langley Research Ce** 

Public Community Questions: fun3d-users@li Private/Proprietary Questions: fun3d-support@

Spring, 2023

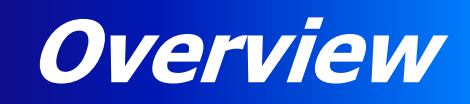

- Relevant known issues for 14.0
- Brief overview of generic gas path
- Recent improvements
- Solution strategies for blunt body and engine flows
- Hypersonic flow over a cylinder example
- Grid adaptation with and without CAD
- Hypersonic flow over a capsule examples
- References

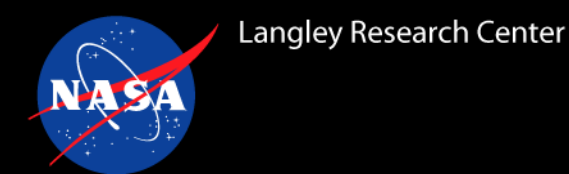

- Regression: heating is not smooth across patch boundaries
	- BC precedence was changed in generic gas path to match perfect gas path
	- Heating is only an output unless you use radiative equilibrium wall
	- Workaround: surface patches of interest should be lumped ("bc" or "family")
	- For CPU runs, setting heating\_from\_integral to false (not default) is another workaround
		- Not implemented for GPU in 14.0 and should not be used
	- **14.0.1** fixes these and regression tests were added
- Volume/sampling output for equilibrium air gas models does not work
	- **14.0.1** fixes this
- GPU STVD inviscid flux scheme has a bug for coupled "kw-sst" turbulence model
	- **14.0.1** fixes this

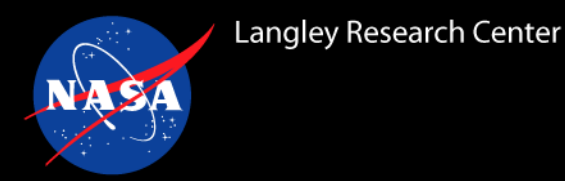

- Provided and built by default with the standard FUN3D release
- See "A Tutorial for the Generic Gas Path in FUN3D", NASA-TM-2014-218658 and past 2018 session for more information
- Path solves the thermochemical nonequilibrium flow equations
- Lineage of the path is NASA LAURA and uses LAURA inputs:
	- tdata (gas model, species input as **mass fractions**)
		- Elemental basis currently required for all species (e.g.,  $CO<sub>2</sub>$  requires C and  $O<sub>2</sub>$  or O)
	- species thermo data (NASA9 thermodynamic data)
	- species\_transp\_data\_0 (high order collision integral fits for transport properties)
	- kinetic\_data (chemical mechanism, **CGS units**)
		- Bimolecular and termolecular reactions do **not** have the same units and thus have different conversion factors between MKS/CGS unit systems
- Provided thermodynamic, transport, and kinetic data files in installation directory used if they don't exist in case directory
- Order of equations/residuals is species, momentum, energies, and turbulence

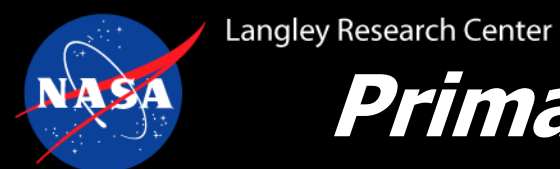

# **Primary Input Differences from Perfect Gas Path**

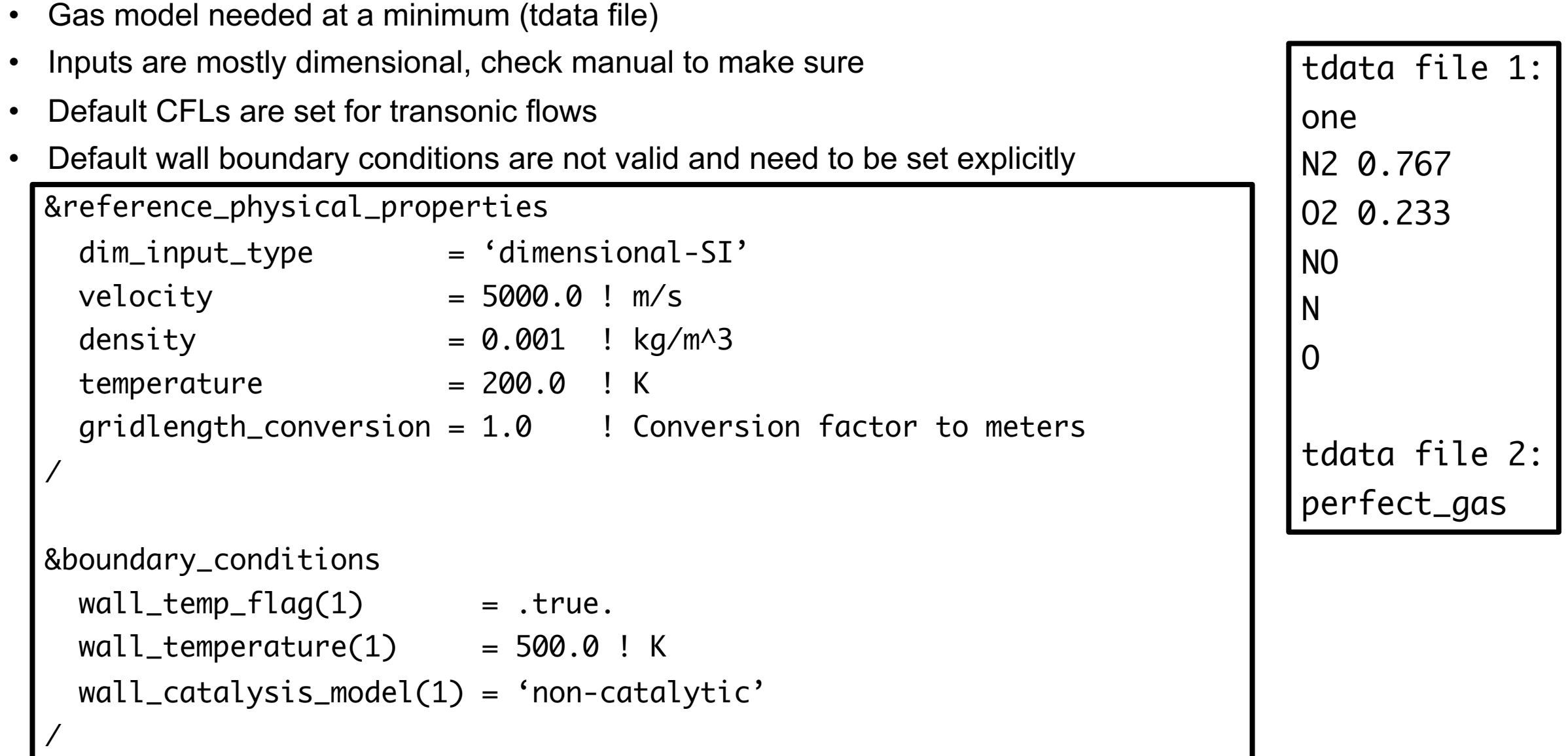

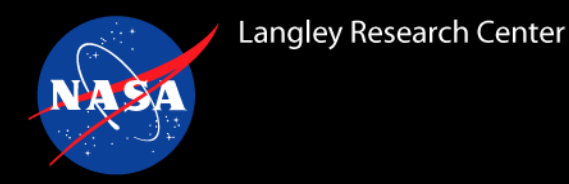

- Generic gas path was originally developed with fully coupled turbulence models
	- Differ from decoupled turbulence models for perfect gas and incompressible gas paths
- Coupled turbulence models (use meanflow CFL input):
	- 'sa-catris' (des option with &spalart des flag)
	- 'kw-sst'
- **Experimental decoupled turbulence models, new in 14.0**
	- Same models as perfect gas and incompressible gas paths
	- Requires cflturb inputs (change defaults as they are set for transonic flows)
	- Requires setting use\_decoupled\_turbulence\_gen to .true. (and should be false otherwise)
	- 'sa', 'sa-neg', 'des', 'des-neg', 'sst', 'sst-v' currently supported
- View variables with turb1/turb2/mu\_t\_ratio/mu\_t outputs
	- Extra eigenvalue dissipation for coupled models can impact TKE for two-equation models
- SA-based models are generally more robust and recommended to start with

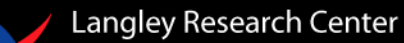

### **HLLE++ Inviscid Flux Update**

- HLLE++, first implemented in NASA OVERFLOW, has been adapted and incorporated
- HLLE++ is an adaptation of the Roe scheme
	- Removes need for an entropy fix
	- Greatly reduces susceptibility to carbuncles
	- More numerically dissipative algorithm inside shocks
	- Incorporates an improved and stronger shock switch for stability with grid adaptation
- **Simply set inviscid flux construction to "hlle++"**
- **"hvanalbada" is recommended flux limiter**
	- **h limiters are not valid for axisymmetric grids (only consider planar symmetry)**
	- **minmod\_gg is only valid for stvd, e.g., use minmod for axisymmetric grids**
	- **Quarter symmetry recommended if you want axisymmetric problem**
- Shock sensor and shock switch coefficients have hidden inputs if you wish to change them (see **Ref. 3** for details), but defaults have been tested across variety of cases and flow regimes
	- shock\_sensor\_alpha, shock\_switch\_alpha/beta in &inviscid\_flux\_method
	- Can visualize with shock\_sensor and shock\_switch
- Hypersonic (Mach > 5) cases use a stronger shock switch
	- Needed to cleanly capture shocks with grid adaptation
	- For high quality shock-aligned structured grids or low grid resolution, you may want to turn this off if region is large with adaptive\_shock\_sensor Hypersonic  $(M_{\infty} = 8)$  flow over a full 3D sphere may want to turn this off if region is large with adaptive\_shock\_sensor

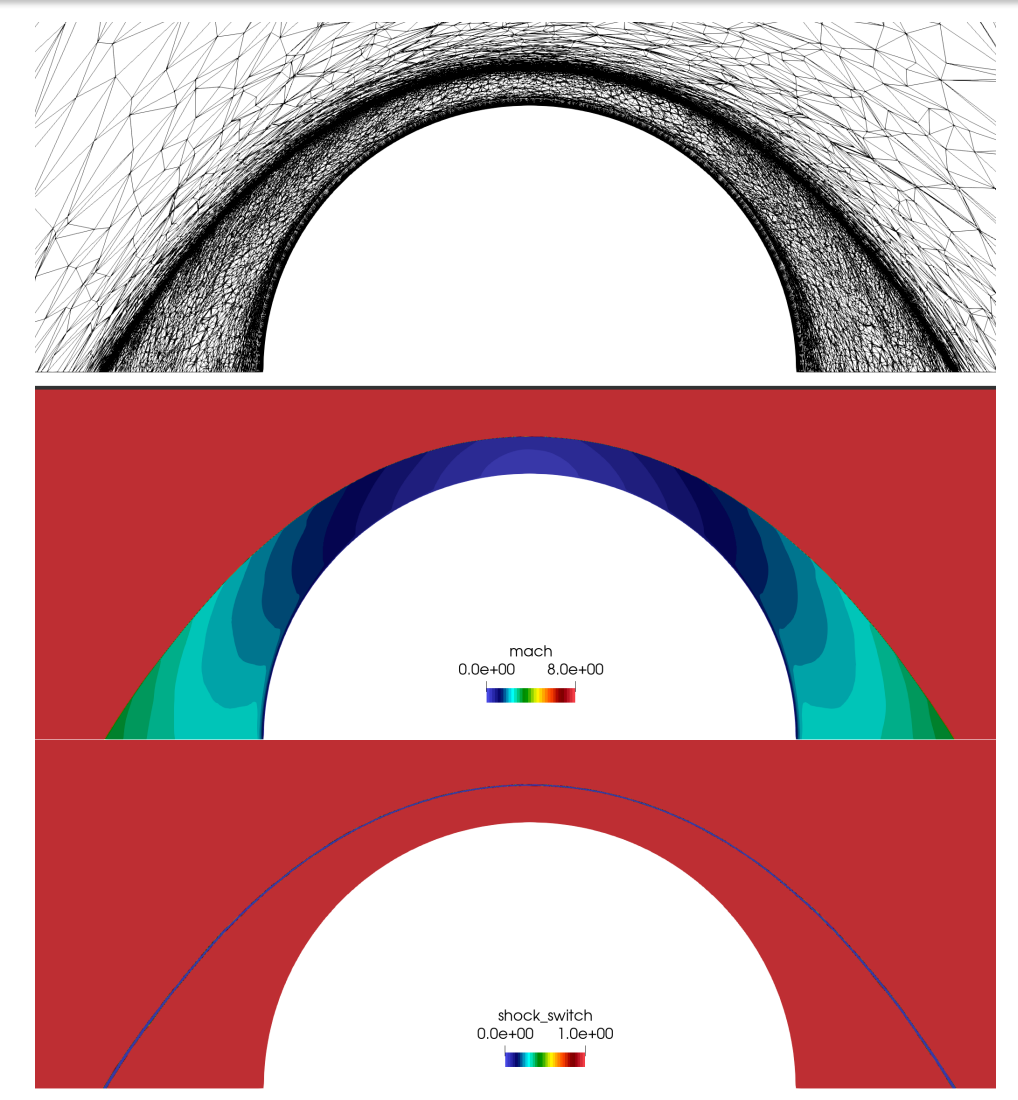

7 Centerline slice of grid, Mach, and shock switch

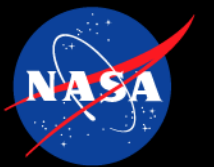

# **Viscous Flux Updates**

- Default viscous fluxes in FUN3D are computed with a cell-based viscous (CBV) method using Green-Gauss element-based gradients, equivalent to a Galerkin-based approach for tetrahedra
	- Utilizes compact nearest neighbor stencil
	- Jacobian includes full nearest neighbor stencil for viscous terms (14~ neighbors for tetrahedra, 26~ for hexahedra)
	- Involves loop over primal cells
	- For generic gas path, viscous Jacobians are about half of run time
- Edge-based viscous (EBV) approach has been developed in recent years and has been extended to generic gas
	- **Still considered experimental – not default**
	- See papers for more details (**Ref 4.**)
	- Effectively mathematically equivalent to CBV approach, same compact nearest neighbor stencil
	- Involves loop over edges of a virtual tetrahedralized grid
		- Can potentially impact stability as midpoint quantities are edge-averaged instead of cell-averaged
	- **Overall 2x+ speedup of whole run time for generic gas path** (perfect gas path sees 1.4x~)
- **Simply set ebv to true in &code\_run\_control**
- **Issues still present**:
	- Requires valid tetrahedralization of mixed-element grid
		- Current algorithm works on vast majority of grids but not all grids
		- Improved tetrahedralization algorithm is in development
	- Nonplanar surface quads can cause issues; common in pure hexahedra grids
		- This is being worked on
- **Recommended grid topologies for EBV are triangles on surface with prismatic boundary layers and tetrahedra currently (adapted grids).**

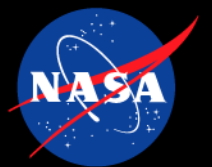

### **GPU Updates**

- Generic gas path is GPU-enabled in FUN3D Library for Universal Device Acceleration (FLUDA), see manual and **Ref. 1** for more details
- FLUDA is a primarily single-source, multi-architecture implementation capable of running performantly on CPUs and NVIDIA, AMD, and Intel GPUs and is the future version of the finite-volume path of FUN3D (see **Ref. 2**)
	- **Performance across architectures will generally scale with memory bandwidth (MBW); CBV option will see larger speedups on GPU.**
	- **NVIDIA 80GB PCIe A100 (1935 GB/s MBW per GPU)** ≈ **600 x86 AMD EPYC 7742 Rome cores (409.6 GB/s MBW per dual-socket node)**
	- **Memory and runtime will scale roughly as number of equations squared, e.g., 5-species air versus PG ~ 92/52 ~ 3.24x more memory and runtime**
	- **Current FLUDA release supports up to 16 species (library currently supports up to 40 species on GPU, but memory limitations above exist)**
	- **If you strongly want something not on the list below, please let us know**
	- **Use a decent portion of GPU memory (30%+) for maximum efficiency and for benchmarks**
- Supported options:
	- Gas Models: perfect gases, thermochemical nonequilibrium gases
	- Temperature Models: one and two-temperature models
	- Fluxes: Roe, STVD, HLLE++
	- Limiters: hvanalbada, hvanleer, hvenkat, hminmod, minmod gg (for STVD)
	- Coupled Turbulence modeling: SA-Catris with DES option, KW-SST
	- Experimental Decoupled Turbulence modeling: SA/SA-neg models with DES, SST, SST-V
	- Boundary Conditions: 3000 (tangency/slip wall), 4000 (no-slip wall, including adiabatic wall, constant temperature wall, radiative equilibrium wall, specified surface velocities), 5000 (farfield), 5026 (extrapolate), 5051 (back pressure), 6661/2/3 (symmetry), 7021 (subsonic inflow), 7100 (fixed inflow)
	- Catalytic Wall Models: All but equilibrium-catalytic
	- Time integration: Backward Euler for steady flows, all unsteady BDF schemes, local time-stepping
	- Time-averaging statistics
	- Specified rigid grid motion
	- Aeroelastic analysis using internal modal solver with modal mesh deformation
	- Asynchronous native volume outputs (zero runtime data output on parallel file systems)

### **Mars Retropropulsion GPU Simulations at Scale on DOE Summit**

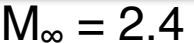

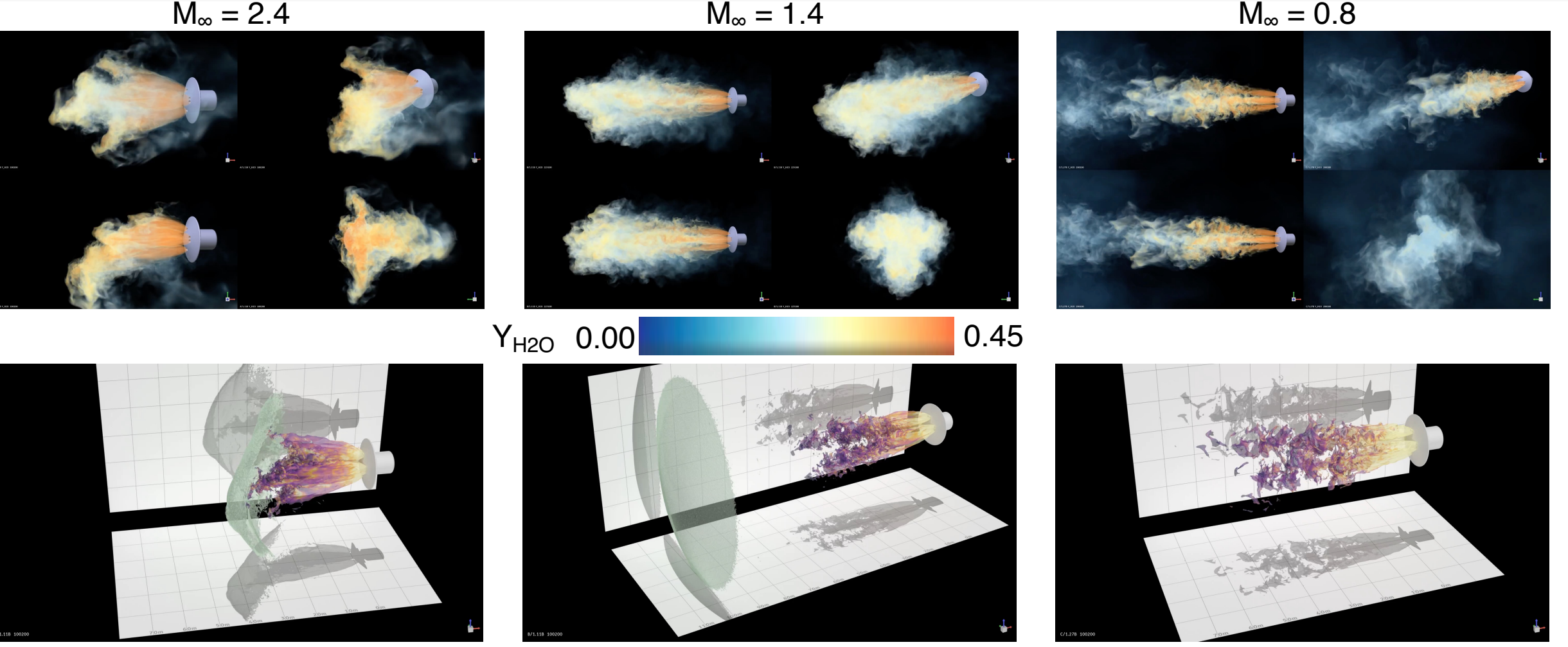

Shock visualization with isosurfaces of  $Y_{H2O} = 0.40$ , colored by vorticity magnitude (each Cartesian grid line represents 10 m)

10 10-species DES, ~7 billion element grids running performantly on thousands of NVIDIA V100s (5,000~16,000) in a few days for several second simulation times. See **Ref. 5**.

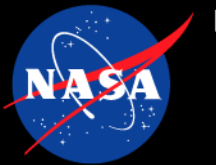

### **High-Speed Flows over Blunt Bodies**

- Inviscid flux construction recommended to be "hlle++" with "hvanalbada" flux limiter
- Use the right gas model for the flow condition; e.g., perfect gas versus one-temperature 5-species air versus two-temperature 11 species air
- Outflow planes recommended to be extrapolate (5026) or back pressure (5051) with small static pressure
	- If simulating forebody of vehicle and there is a boundary layer exiting a domain, 5051 is better due to characteristics (for subsonic flow, extrapolate is not correct)
- Simple CFL schedule with steady-state time stepping should generally work
	- Max local CFL is problem-dependent
	- 2.0-10.0 is recommended
	- Low hypersonic flows using simpler models (5-species air, one-temperature) with simple geometry can use larger CFLs
	- High hypersonic flows using more complex models (many species, two temperature) with complex geometry will require lower CFLs
- High hypersonic flows should use first order iterations and may need a larger than default CFL ramp
- Limiter buzzing is typical, can freeze limiters
- If heating prediction is goal, heat transfer on surface should be periodically monitored for convergence
	- Viscous force convergence is a surrogate; 14.0.1 will have option to output integrated heat transfer to screen
- Monitor surface cell Reynolds number ("re cell") which should be below 1 as conservative metric for converged heat transfer spacing (problem-dependent, can be higher), check "yplus" for turbulent problems

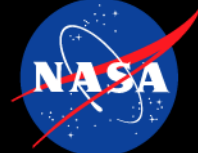

### **Flows involving Engines**

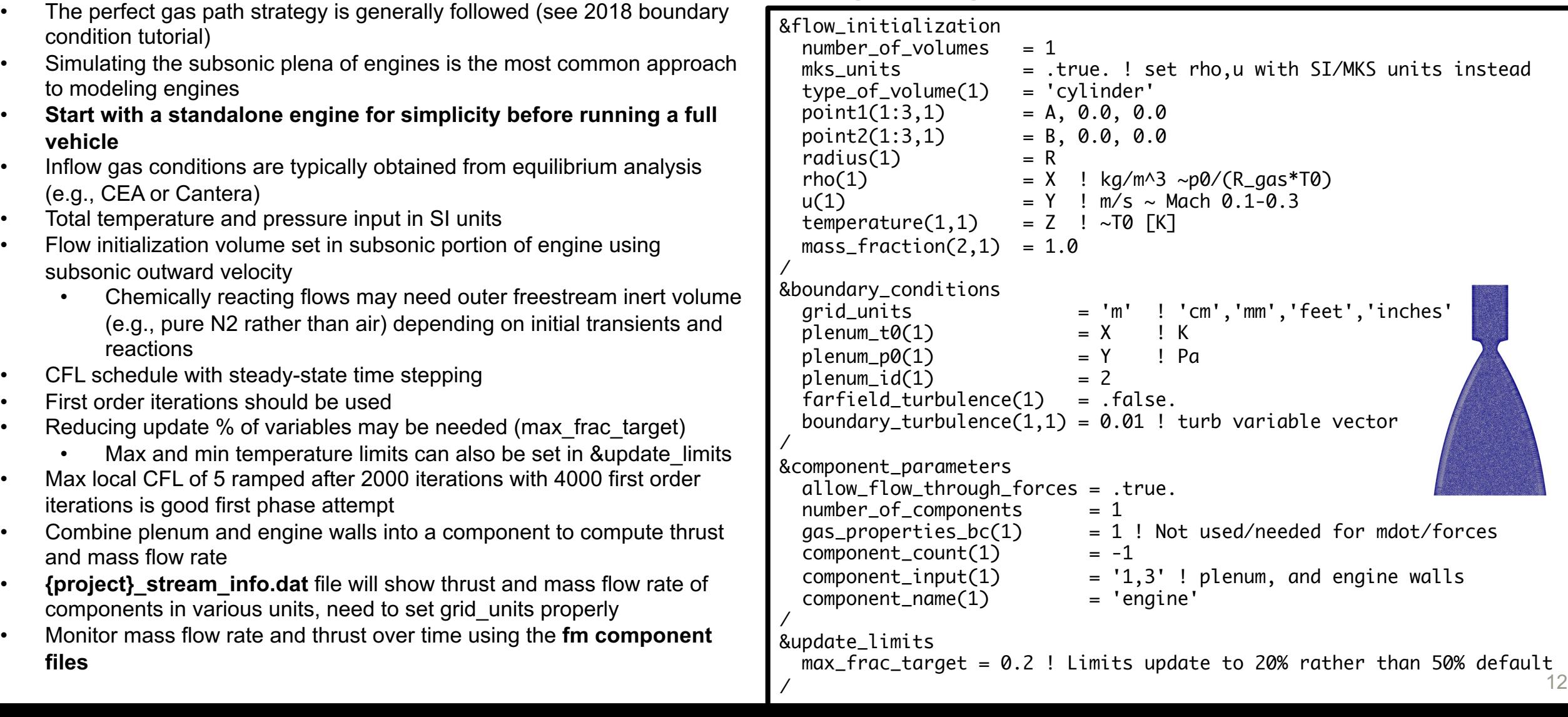

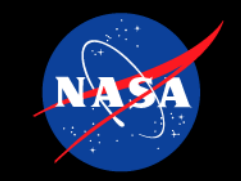

# **Flows involving Engi**

- Inviscid flux construction recomme[nded to be "hlle++" or "roe" with "hvanalbad](https://cearun.grc.nasa.gov/ThermoBuild/)a" flux limiter
- Engine walls recommended to be adiabatic non-catalytic to start with
- SA-based mode[ls are more robust and recommen](https://doi.org/10.1063/1.1732130)ded to start with
	- Decoupled models may need to specify boundary turbulence variables as freestream is used by default and may not be appropriate
- Non-reacting pseudo species approaches are common
	- Perfect gas approach (shown to the right) with constant specific heat ratio (1.4) and arbitrary molecular weight
	- Collision integral fit pairs (species transp data 0 file) need approximated (e.g., N2 for air)
	- Alternatively, can use weighted average of actual species which will have temperature-dependent thermodynamics
	- Empty local kinetic data file is equivalent to frozen chemistry
	- If a species does not exist, you can add them with some effort
		- NASA9 thermodynamic data: https://cearun.grc.nasa.gov/ThermoBuild/
			- If collision integral fits are not readily available, you can generate them from kinetic theory which is valid for temperatures observed in combustion
				- See https://doi.org/10.1063/1.1732130 and CHEMKIN transport theory for approach on computing  $\pi \sigma^2 \Omega^{(1,1)*}$  and  $\pi \sigma^2 \Omega^{(2,2)}$
				- See utils/collision\_integral\_lib.py (14.0.1)

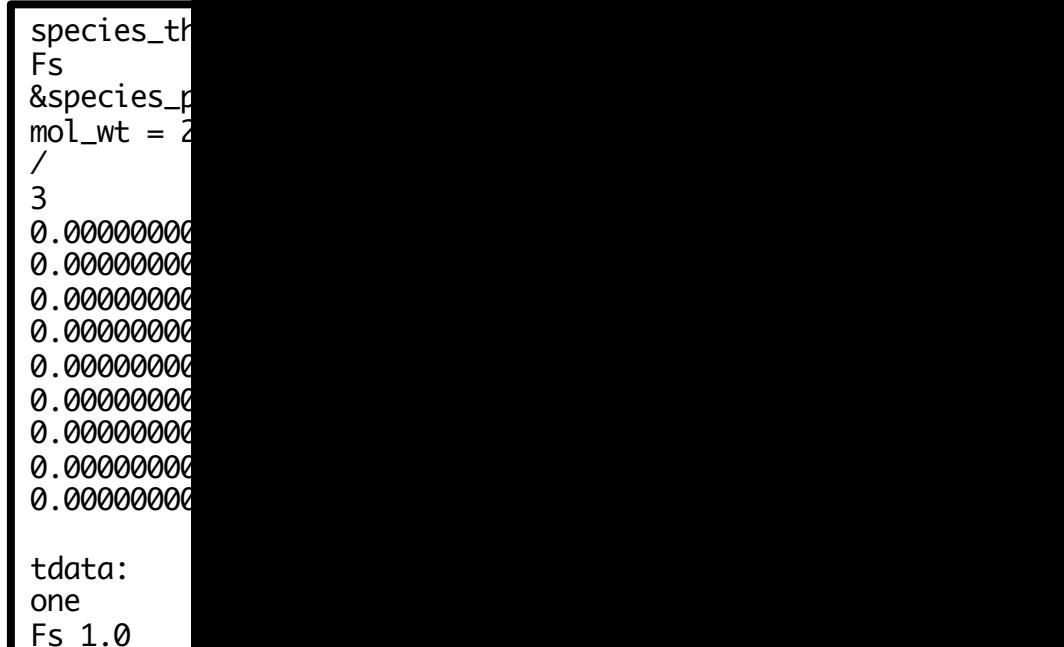

**Solution Strategies**

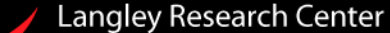

N

O 0.0795

# **High-Enthalpy Cylinder (HEC) Example Inputs**

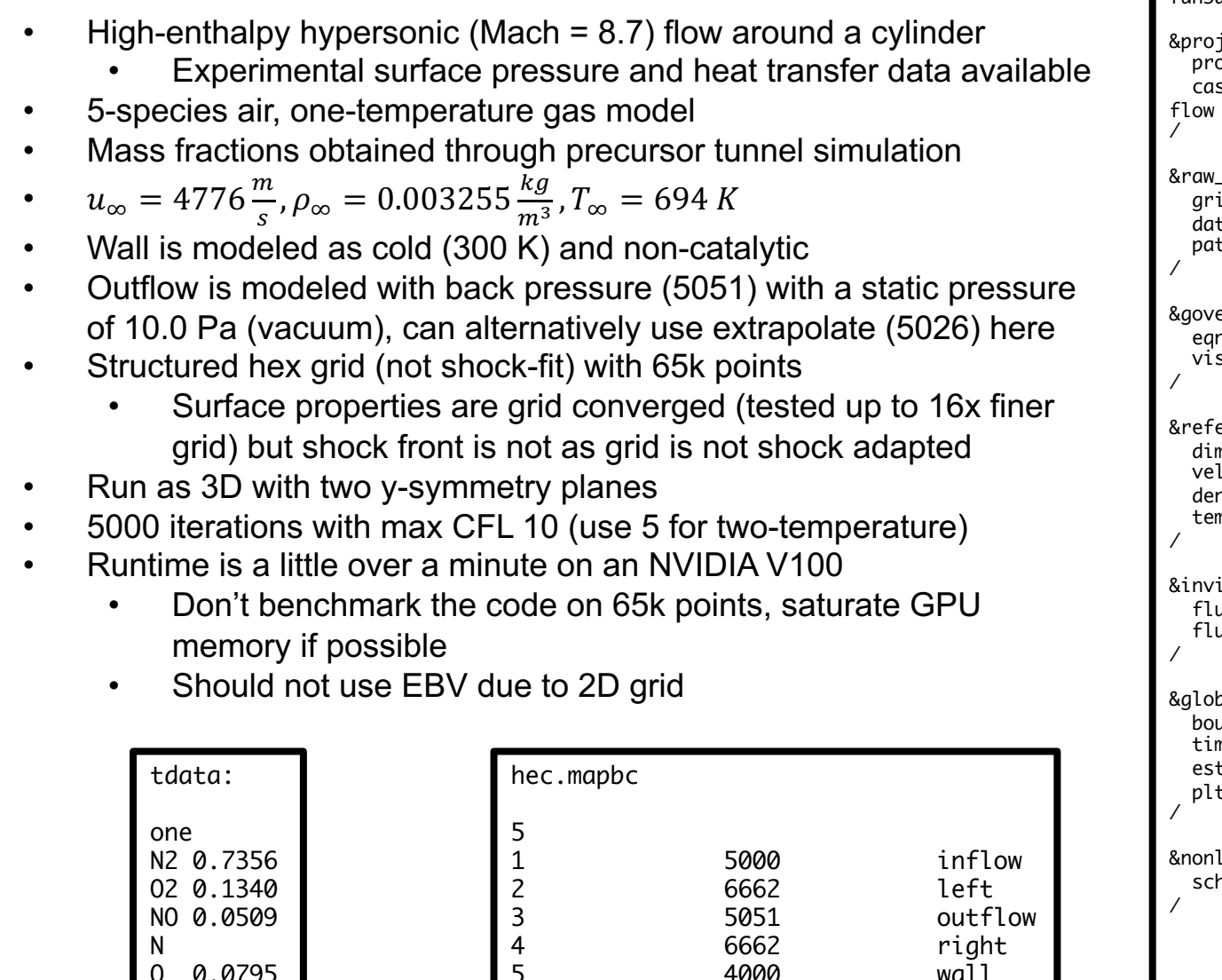

4000 wall

```
\sqrt{\frac{1}{2}} fun3d.nml:
       iect
       \bar{\rm v}ject_rootname = "hec"
       case_title = "high enthalpy cylinder 
       in HEG: run 627"
       &raw_grid
       d format = "aflr3"
       a format = "stream"
       tch_Llumping = "family"
       erning_equations
       eqn_type = 'generic'
       viscous_terms = 'laminar'
       erence_physical_properties
       n_input_type = 'dimensional-SI'
       locity = 4776.0 ! m/s
       density = 0.003255 ! kg/m^3
       nperature
       iscid_flux_method
       x_construction = 'hlle++'<br>x limiter     = 'hvanalb
                       = 'hvanalbada'
       pal
       undary\_animation_freq = -1ne\_timestep\_loop = .true.
       time-remaining_time = .true.
       p_t = .true.
       inear_solver_parameters
       {redule} cf1 = 0.1 10.0
                                                   &code_run_control
                                                     steps = 5000restart_write_freq = 5000<br>restart read = "off"
                                                     restart read
                                                   /
                                                   &boundary_conditions
                                                     static_pressure(3) = 10.0 ! Pa<br>wall temp flaq(5) = .true.
                                                     wall_temp_flag(5)wall_temperature(5) = 300.0 ! K
                                                     wall_catalysis_model(5) = 'non-catalytic'
                                                   /
                                                  &sampling_parameters
                                                     number_of_qeometries = 1sampling_frequency(1) = -1type_of_geometry(1) = 'plane'<br>plane center(1:3.1) = 0.0 0.0 0.0
                                                     plane_center(1:3,1)plane\_normal(1:3,1) = 0 1.0 0/
                                                   &sampling_output_variables
                                                     \text{mach} = \text{true}.tt = .true.mass.fr_i(1:5) = 5*Tshock sensor = .true.shock switch = .true.
                                                   /
                                                   &boundary_output_variables
                                                     cp = .true.heating = true.mass.fr_i(1:5) = 5*T/
                                                   &gpu_support
                                                     print_crude_dev_mem = .true.
                                                     use_cuda = true./
```
14

# **High-Enthalpy Cylinder (HEC) Example Outputs**

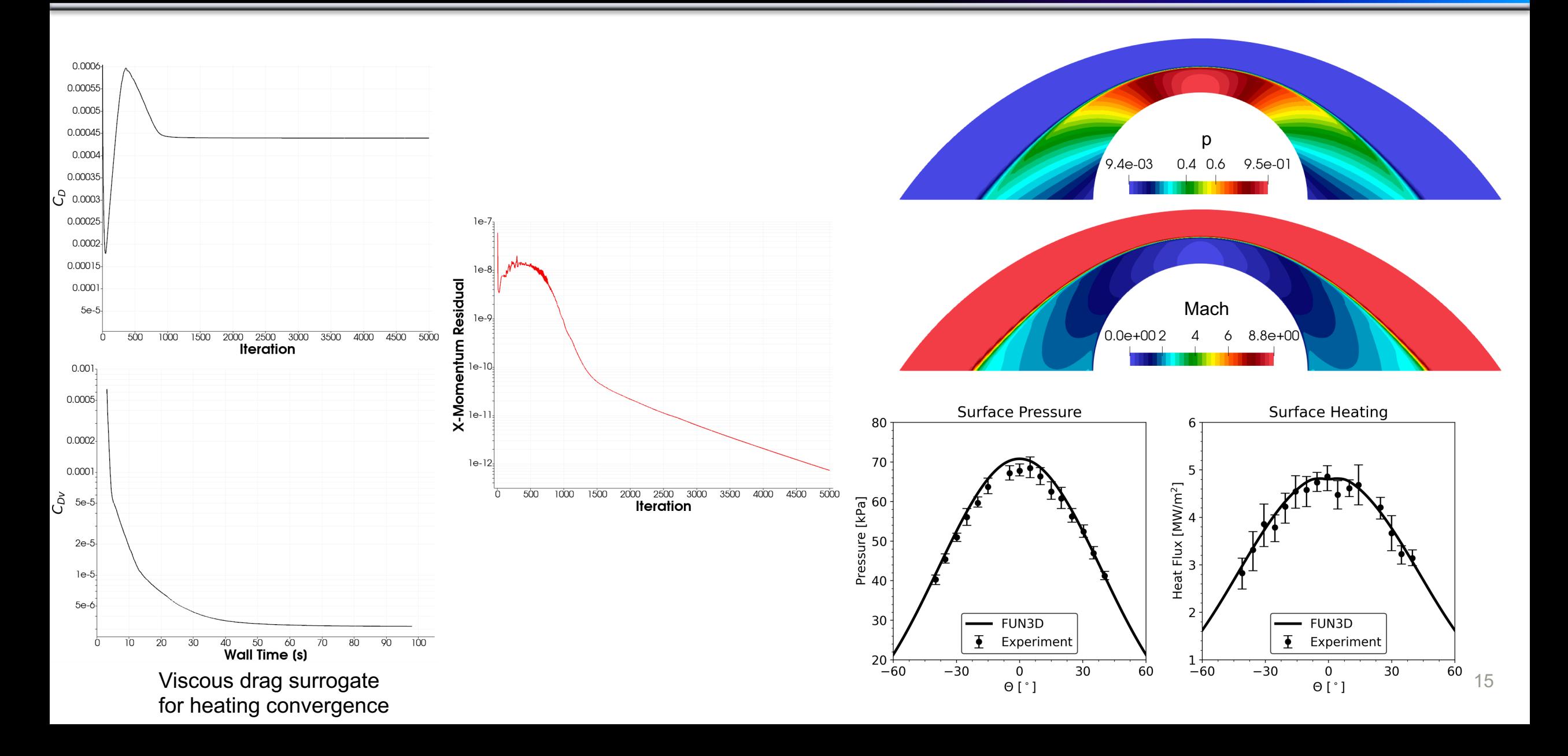

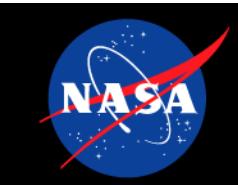

- Will be covered in more detail during grid adaptation tutorial, manual section is reasonably detail
- Need to build FUN3D with ESP and OpenCASCADE (https://acdl.mit.edu/ESP/) for adaptation
- **Grid adaptation for hypersonic flows poses additional challenges, some things to consider:**
	- Aerodynamic quantities typically converge on fixed grids without needing to finely resolve
	- If you can make a structured grid trivially, do so
	- Accurate heating and shear prediction will typically require finely resolving shocks
	- Grid adaptation can make your problem more expensive to run
	- If you use GPUs, grid adaptation will be the vast majority of run time on GPU nodes. Refi needed
	- Grid adaptation is not fully deterministic due to tolerances; final solutions will still **generally**
	- You may not necessarily be able to start a simulation from scratch on a highly refined grid
	- Highly anisotropic elements stress solver numerics
- Grid adaptation can be performed with and without geometry
- **CAD-to-Solution (C2S) (also called Sketch-to-Solution (S2S)) adaptation with geometry**:
	- User provides **clean CAD** and solver settings
	- Process runs CFD through automated grid adaptation using NASA refine toward grid con
	- Restricted to pure tetrahedra at this time, heating/shear prediction noisy, but about
	- Not possible to explicitly enforce surface spacing; will need more points than hybrid appro
	- Utilizes ESP and the OpenCASCADE CAD kernel which CAD packages do not generally
		- Expect issues and CAD cleanup to successfully import complex geometries not ma
		- ESP and CAD cleanup will not be covered, lots of tutorials for ESP online, ESP has
	- Manual has a simple ONERA OM6 wing example
- **Hybrid adaptation without geometry**:
	- Fixed surface and thin boundary-layer grid (non-tetrahedral elements) utilizing similar ada
	- Yields improved heating/shear prediction versus pure tetrahedra
	- Enforces desired surface and wall-normal spacing

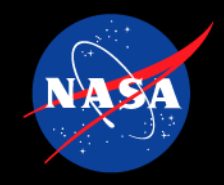

- Three approaches will be covered on the same setup
	- Hybrid approach using explicit commands
	- Hybrid approach using f3d Ruby script
	- C2S approach using f3d Ruby script
- Multiscale adaptation will be the focus here (no adjoint, or goal-oriented adaptation)
- There are Python wrappers alternatively which will not be covered now
	- https://github.com/nasa/pyrefine
	- pyrefine includes a simple browser-based GUI to see history information across adaptation cycles

initia

- **Overall process:**
	- **Create initial grid**
	- **Run flow solver**
		- **Output solution and scalar metric (currently only one supported)**
			- **Temperature as the metric is recommended for hypersonic flows for smoother heat transfer (unable to capture adiabatic wall boundary layers for C2S)**
			- **Mach will better capture boundary layers but captures shocks worse for chemically reacting flows**
	- **Adapt on provided metric**
		- **Output new grid and interpolate previous solution onto new grid**
	- **Repeat until you are done**

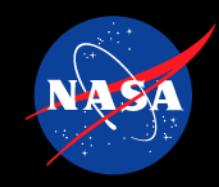

#### • Number of points is a function of complexity (input into refinement)

- ~2\*complexity for pure tetrahedra
- ~(2-3)\*complexity for mixed element grids **refine will only adapt tetrahedra**
	- Due to fixed surface/BL grids, as points  $\rightarrow \infty$  and exceed BL points, this ratio will tend to 2
	- Latest refine now includes mixed elements in complexity formula; did not consider this before (or tetrahedra were counted)

**Grid Adap** 

- Points in prism  $BL \sim prisms/2$
- refine uses solb/meshb file formats
- Refinement cycle includes a CFD solution and grid update
- No specific process/iteration strategy set in stone
	- Default approach for f3d wrappe[r is doubling complexity after a fe](https://github.com/nasa/pbs4py)w cycles at fixed complexity
	- Hybrid grid strat[egy is generally to fix the complexity as we will always have our target surface sp](https://github.com/nasa/pyrefine/tree/main/examples/onera_m6/steady_sa_gpu)acing
- **Recommended to simulate only the domain of interest to reduce cost**
	- **Don't simulate the wake if it isn't needed**
- **Hybrid approach**
	- **Ensure BL height is below shock standoff distance**
	- **Aspect ratio cells O(1-10) are ideal at interface**
	- Quality of surface and BL grid matters for hybrid approach. Ideally, thickness and number of lay
	- **should be as uniform as possible. Any gaps in BL grid can cause issues with adaptation.**
- refine performance can be comparable to flow solver and is also not on GPUs currently
	- Will generally be vast majority of simulation cost on a GPU node with many GPUs for large grids • May not be a problem if you have few GPUs per node
		- Can reduce sweeps of refine (-s option): default is 30, 10 is recommended for hybrid approach, c lower but grid quality will degrade slightly
	- Manual approach enables you to split jobs across different node types if needed (e.g., CFD on GPU nod on CPU nodes)
		- Job schedulers have dependency support (e.g., wait until one job is done to run next)
		- Python package for PBS: https://github.com/nasa/pbs4py
		- Example: https://github.com/nasa/pyrefine/tree/main/examples/onera\_m6/steady\_sa\_gpu
	- **Recommended grid approach is triangle surface grid and prism boundary layer; reduce hexahedra/pyramids as they are slower with refine**
		- **Use EBV if using prism/tetrahedra grids**

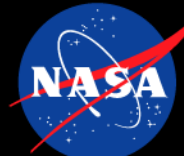

fun3d.nml.1 fun3d.nml.2

cev.mapbc tdata

### **Grid Adaptation – Hybrid Manual Approach**

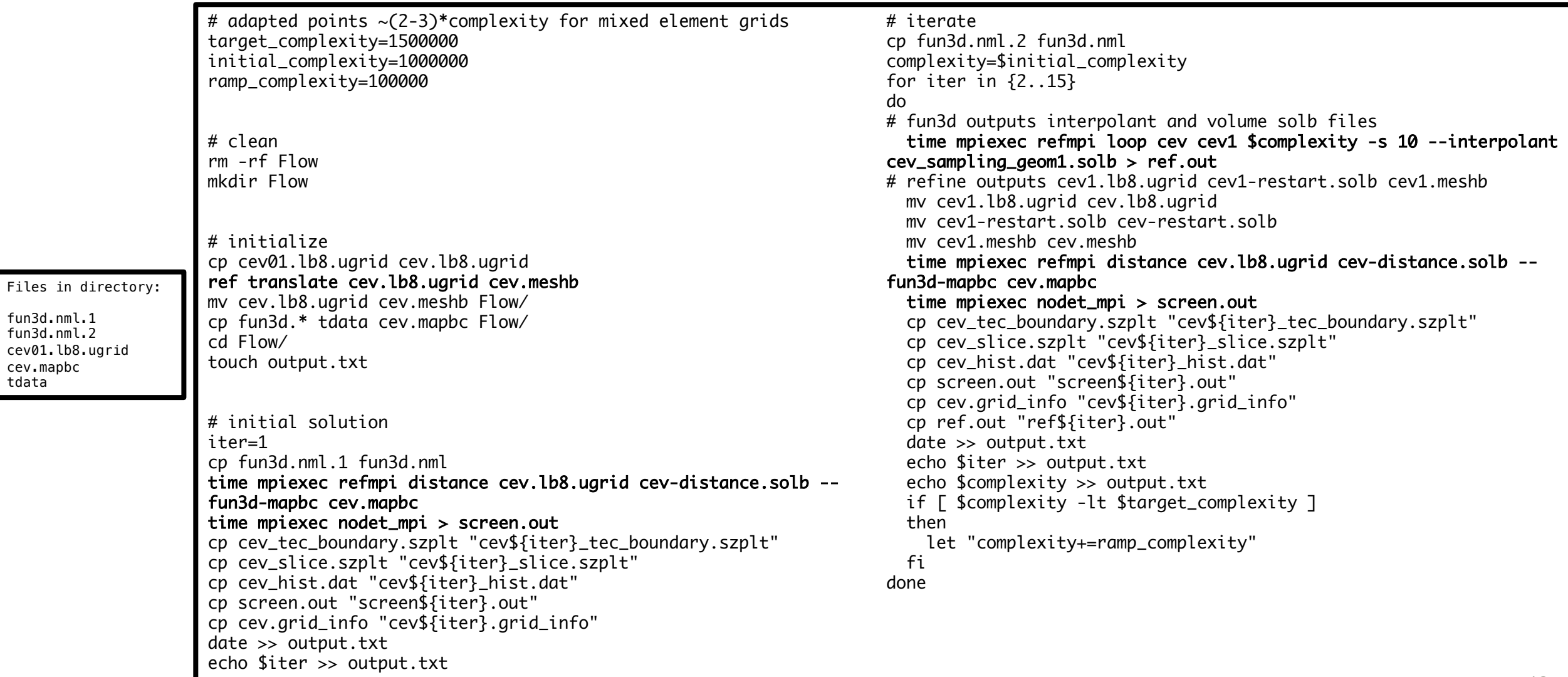

# **Grid Adaptation – Hybrid f3d Approach**

- f3d Ruby script simplifies process but hides details
- f3d should already be in your path if the bin folder is
- f3d --help
- f3d watch will tail flow and refinement output
- f3d iterate output will show commands being used
- Here, we are fixing complexity for 15 cycles
- Relative tolerance (which checks drag coefficient) must be low to prevent f3d from stopping
- $\ast$  cl enables command line options to be set
- **Refine distance function must be used for pure tetrahedral grids; default FUN3D distance function at the moment cannot handle heavily skewed anisotropic elements near surface. Mixed-element grids are generally ok with FUN3D function**
- You can set various namelist options as a function of iteration or mesh complexity
- **Recommended to use first order iterations for initial cycles to initialize flow field**

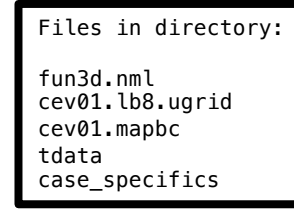

```
case_specifics file:
root_project 'cev'
schedule initial complexity 1 500 000
schedule max complexity 1 500 000
schedule_complexity_per_core 500
schedule subiteration limit 15
schedule relative tol 1E-8
ref cl("-s 10 --interpolant #{project} sampling geom1.solb")
def iteration_steps
  refdist
 if (iteration < 3) then
   flo({'first order iterations' => '2000',
         'steps' => 2000})
  else
   flo
  end
 ref_loop_or_exit
end
```
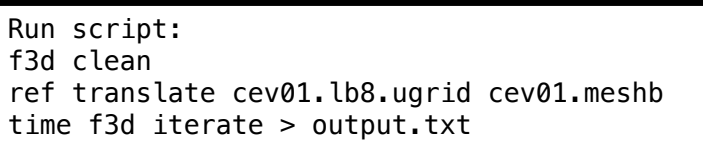

# **Grid Adaptation – C2S f3d Approach**

- ESP supports IGES and STEP files
- You do not have to do the Boolean of a farfield with ESP
	- Once again, ESP utilizes OpenCASCADE CAD kernel which is not used in majority of CAD packages and thus tolerance issues are common
- ESP generates EGADS file which contains geometry representation
- meshb files now include geometry to adapt the surface
- 4-norm which better captures boundary layers is recommended
- Spalding option initializes near wall surface grid with that spacing
	- Not enforced and ultimately depends on metric
- Here, cycling is used, ramping from 200k points to 6.4m points, keeping complexity fixed for 5 cycles unless default drag tolerance is hit

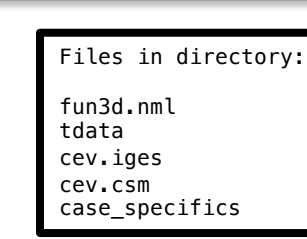

Run script: f3d clean serveCSM -batch cev.csm # newer ESP version uses serveESP ref bootstrap cev.egads cp cev-vol.mapbc cev01.mapbc mpiexec refmpi adapt cev-vol.meshb --spalding 2E-6 100000 \ --fun3d-mapbc cev-vol.mapbc -x cev01.meshb \ -x cev01.lb8.ugrid > initialize.txt time f3d iterate > output.txt

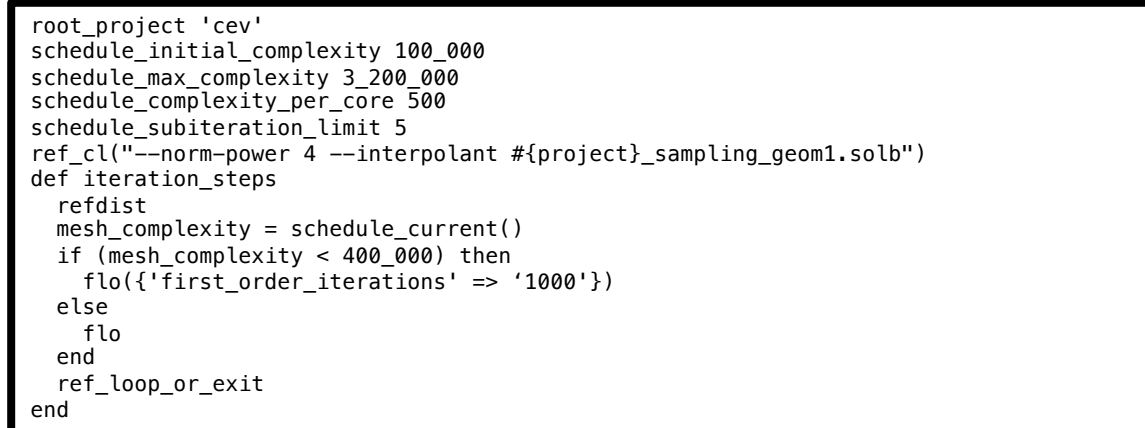

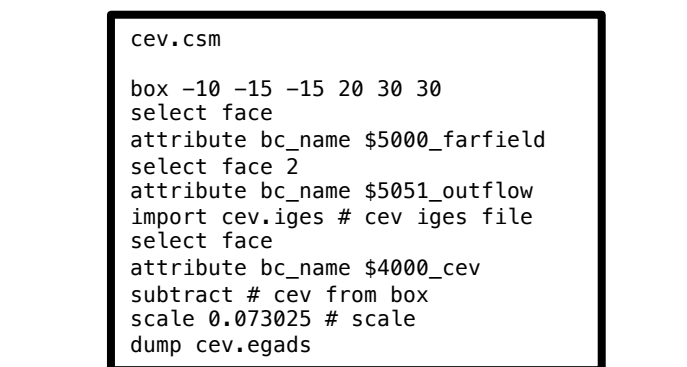

# **Grid Adaptation – CEV Example**

- High-enthalpy hypersonic flow (Mach ~9) over CEV
	- $\alpha = 28^\circ$
- Experimental and DPLR data available on centerline
- 5-species air, one-temperature gas model
- Laminar flow
- Cold non-catalytic wall
- See **Ref. 2**
- Runtime O(1k-2k) CPUhrs
	- C2S (~6.4m points)
		- Can reduce target complexity to make it cheaper
	- Hybrid  $($  ~4m points)
- Note C2S spacing O(100) times coarser on the surface versus hybrid

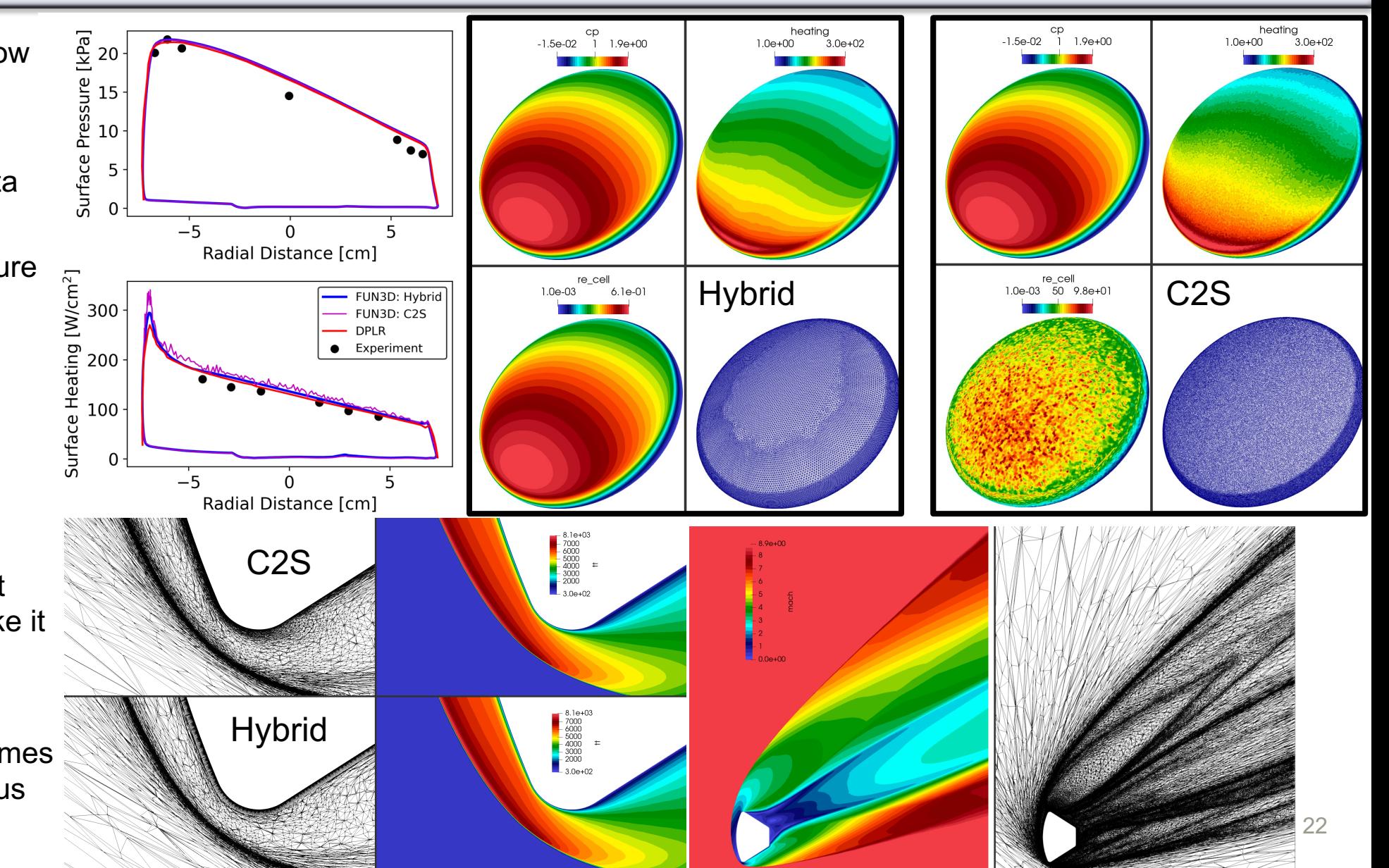

### **Grid Adaptation – CEV Hybrid Results**

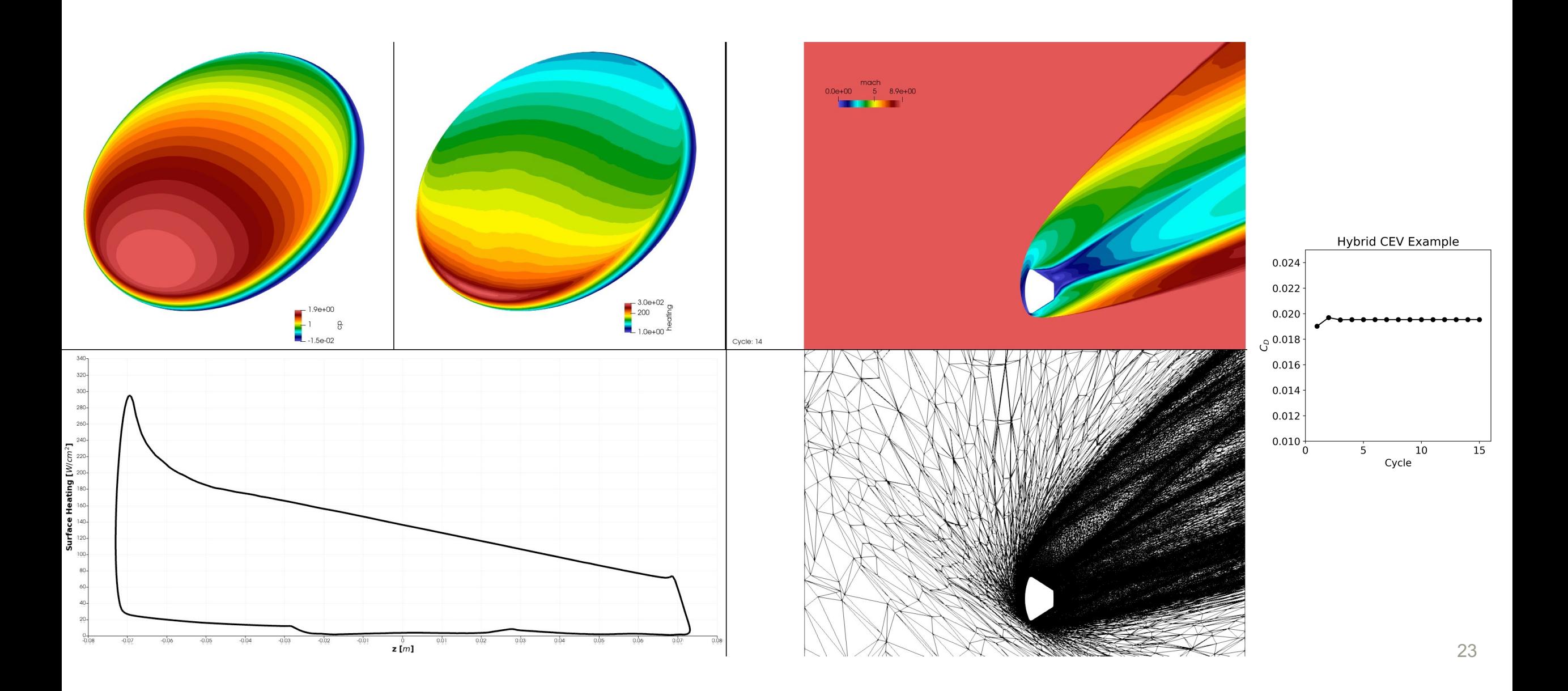

### **Grid Adaptation – CEV C2S Results**

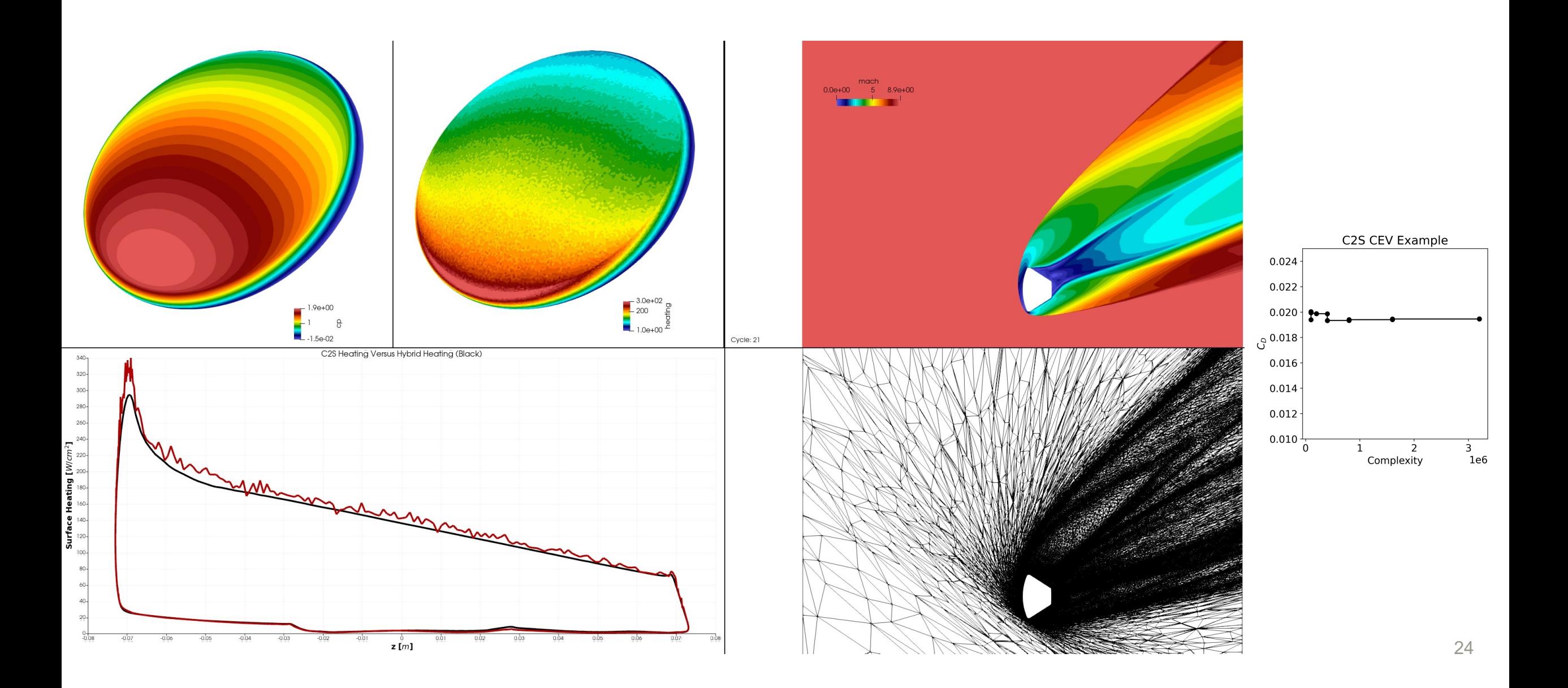

# **Where Things Can Go Wrong**

- Interpolation of a bad solution can cause divergence
	- Generally observed during initial startup for high hypersonic flows
	- Workaround: restart from scratch for another cycle or two
		- Set import from to blank ("") in case specifics for iteration  $\leq$  X
- Clipping of solution occurred (e.g., min density on surface)
	- Same as above, you may want to try restarting from scratch on that grid. Often this is unrecoverable without doing so.
	- Generally, doesn't impact solver stability or overall solution dramatically, but heating will not be correct on these points
	- **Recommended to use as clean and as simple of a geometry as possible**
		- **Adaptation will commonly uncover geometric issues, especially with CAD adaptation**
- Hybrid adapted grids are not smooth and have gaps
	- For hybrid strategy, you will need some minimum number of points or else refine will generate gaps in grid (due to fixed surface/BL, not a problem for CAD approach with pure tetrahedra)
- Complexity ratio is much larger than 2 for hybrid adapted grids
	- Increase complexity, as complexity  $\rightarrow \infty$ , grid points tend to 2\*complexity
- Shocks are not well captured with adaptation
	- Use more points if you can afford it
	- Reduce problem domain (no wake, symmetry)
	- Reduce shock switch if you can run stably (turn off adaptive shock sensor and potentially adjust shock coefficients, see HLLE++ slide and **Ref. 3**)
- Problem diverges early on
	- Reduce CFL (minimum 2.0) and increase schedule and first order iterations
	- If using EBV, try default CBV approach (see viscous flux slide)
- SST models require  $y+$   $\sim$  1 and are typically unstable for large  $y+$ 
	- Ensure y+ is adequate
	- Recommended to use SST only for hybrid grids with adequate wall resolution
	- SA-based models are recommended overall

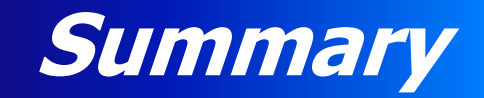

- Relevant known issues for 14.0
- Brief overview of generic gas path
- Recent improvements
- Solution strategies for blunt body and engine flows
- Hypersonic flow over a cylinder example
- Grid adaptation with and without CAD
- Hypersonic flow over a capsule examples
- References

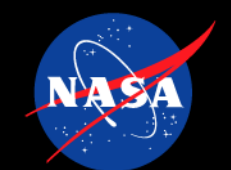

#### **1. GPU Implementation**

- Paper: [https://ntrs.nasa.gov/citations/20205010075](https://ntrs.nasa.gov/citations/20220005528)
- Presentation: [https://ntrs.nasa.gov/citations/20205011236](https://ntrs.nasa.gov/citations/20220006376)

#### **2. Multi-architecture FLUDA details, includes capsule/Drean**

- Paper: [https://ntrs.nasa.gov/citations/20220016937](https://ntrs.nasa.gov/citations/20210024958)
- Presentation: [https://ntrs.nasa.gov/citations/20220017092](https://ntrs.nasa.gov/citations/20220002950)

#### **3. Hybrid grid adaptation and HLLE++**

- Paper: https://ntrs.nasa.gov/citations/20210[023222](mailto:fun3d-support@lists.nasa.gov)
- Presentation: https://ntrs.nasa.gov/citations/20210024972

#### **4. Edge-based viscous method**

- Paper: https://ntrs.nasa.gov/citations/20220005528
- Presentation: https://ntrs.nasa.gov/citations/20220006376

#### **5. Mars Retropropulsion campaign**

- Paper: https://ntrs.nasa.gov/citations/20210024958
- Presentation: https://ntrs.nasa.gov/citations/20220002950

#### **Public Community Questions: fun3d-users@ Private/Proprietary Questions: fun3d-support**